# Cheatography

## PHP Essentials Cheat Sheet by [davidsykora](http://www.cheatography.com/davidsykora/) via [cheatography.com/43180/cs/12892/](http://www.cheatography.com/davidsykora/cheat-sheets/php-essentials)

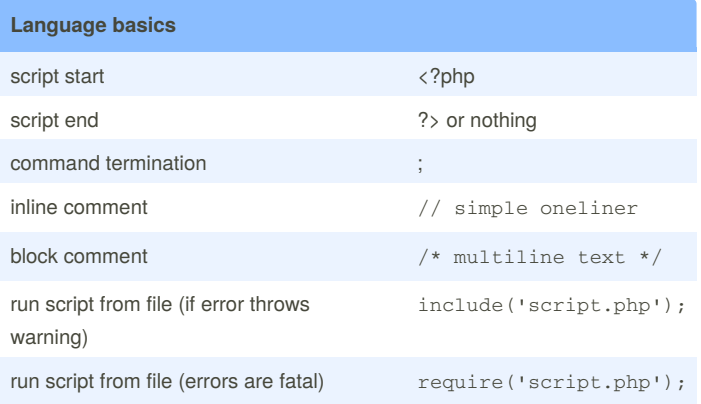

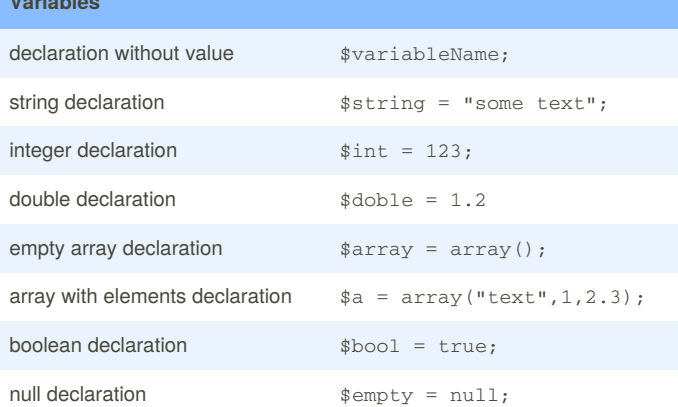

### **Variable operations**

**Variables**

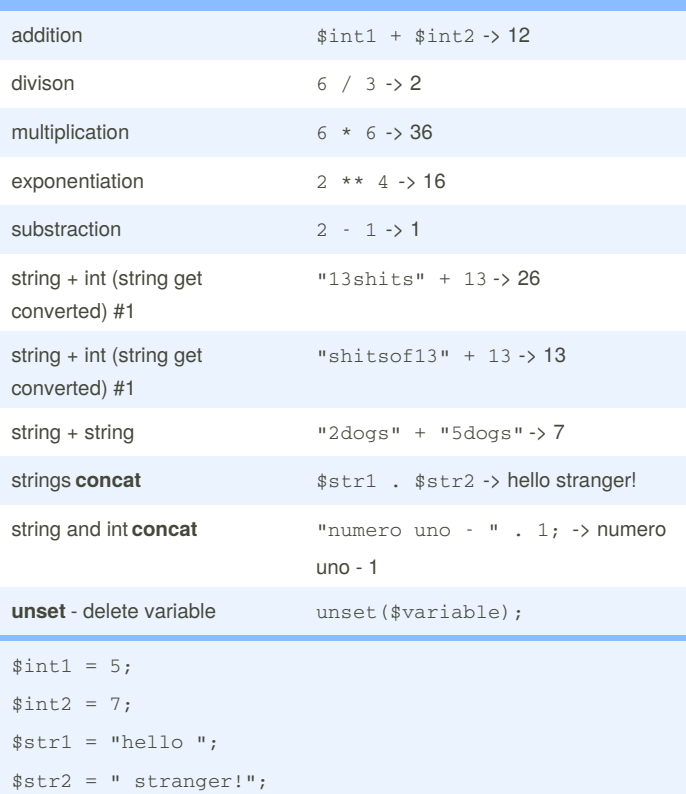

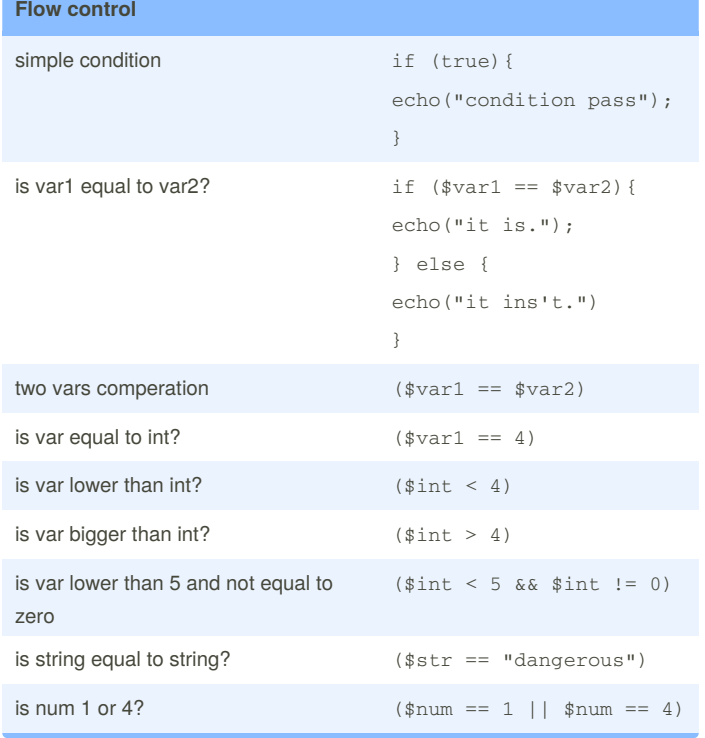

#### **Array operations**

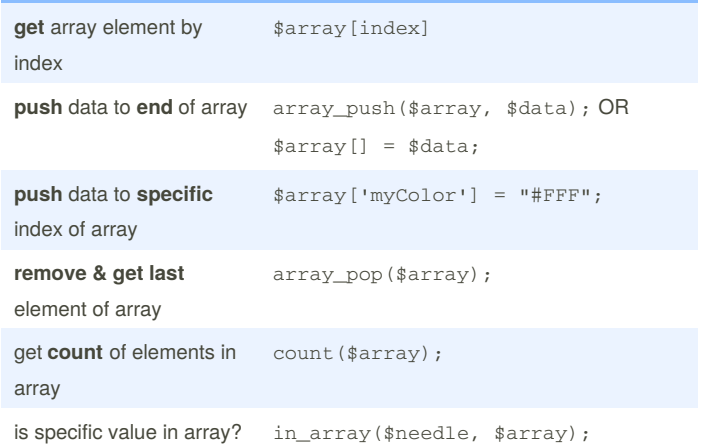

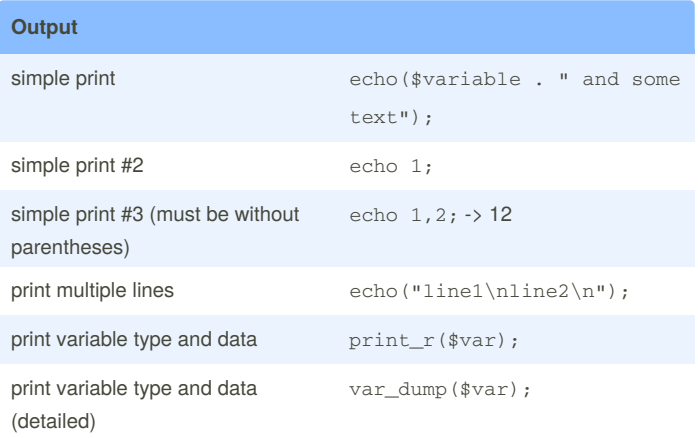

Sponsored by **ApolloPad.com** Everyone has a novel in them. Finish Yours! <https://apollopad.com>

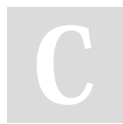

## By **davidsykora**

[cheatography.com/davidsykora/](http://www.cheatography.com/davidsykora/)

Published 6th October, 2017. Last updated 21st September, 2017. Page 1 of 2.

# Cheatography

## PHP Essentials Cheat Sheet by [davidsykora](http://www.cheatography.com/davidsykora/) via [cheatography.com/43180/cs/12892/](http://www.cheatography.com/davidsykora/cheat-sheets/php-essentials)

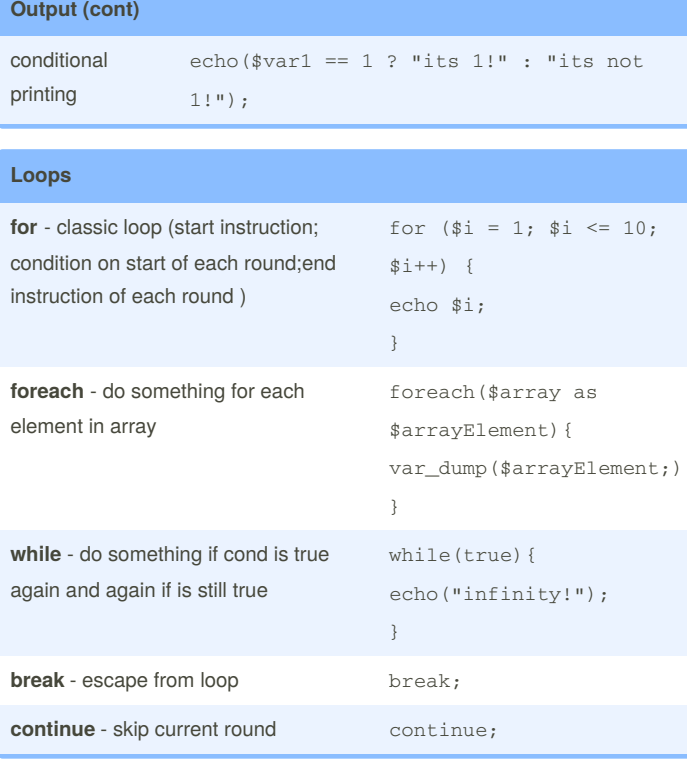

### **PHP Filesystem Functions**

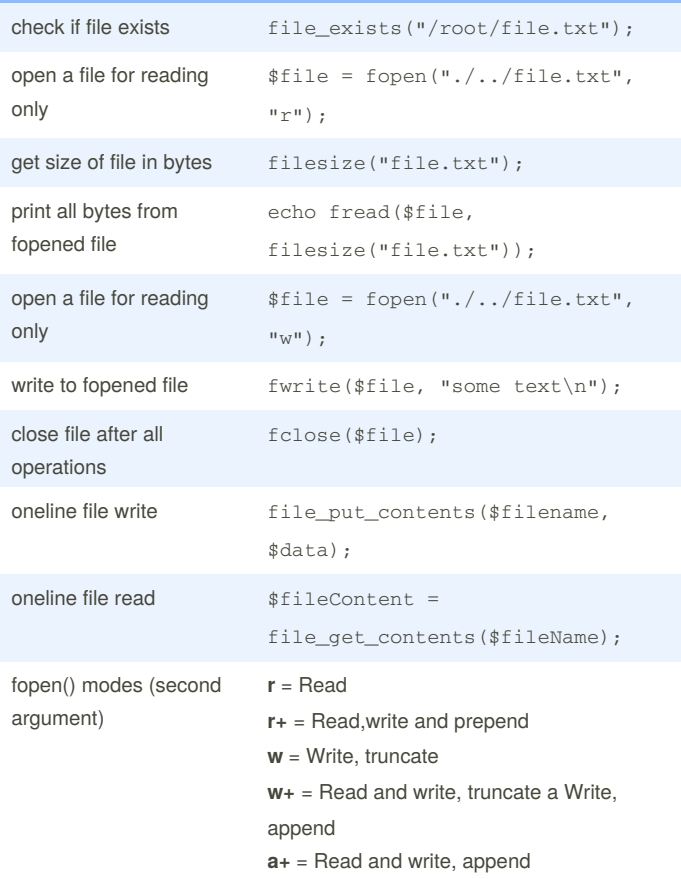

### **Useful variables**

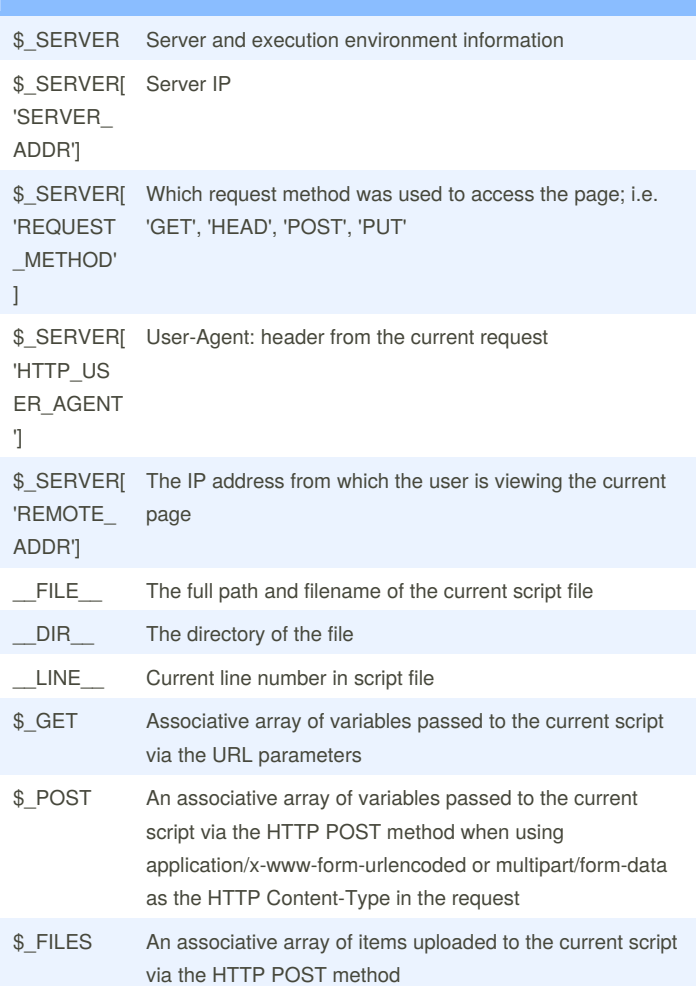

#### By **davidsykora**

[cheatography.com/davidsykora/](http://www.cheatography.com/davidsykora/)

Published 6th October, 2017. Last updated 21st September, 2017. Page 2 of 2.

#### Sponsored by **ApolloPad.com**

Everyone has a novel in them. Finish Yours! <https://apollopad.com>